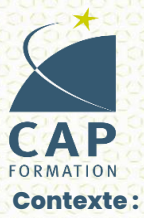

## **MODULE LOGICIEL SILAE PAIE**

**RYTHME DE FORMATION:** Formation Entrées / Sorties permanentes

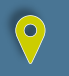

**CENTRE DE FORMATION:** Saint Herblain

Vous maitrisez les mécanismes de la paie et souhaitez-vous initier à un logiciel dédié...

#### **Pré-requis**

- > Maitriser les notions mathématiques de base
- > Maitriser la gestion de la paie, en comprendre le langage technique (pour utilisation et paramétrage SILAE)
- > Maitriser l'utilisation courante d'un tableur (Excel)
- > Faire preuve d'un raisonnement logique et d'un bon sens de l'organisation

### **Durée totale de la formation**

> 35 heures

*(Le positionnement et l'entretien individuel permettent d'ajuster la durée effective de votre formation selon les activités et compétences professionnelles visées)*

#### **Tarifs**

> Coût de la formation : 420,00 €

*(Sauf conditions particulières et résultats du positionnement)*

Nos équipes vous accompagnent dans le montage financier de votre parcours formation (Employeur / OPCO/ Comptes Personnels de Formation)

#### **Modalités d'accès**

#### **PUBLIC**

Salariés en CDI, CDD, Intérim, demandeurs d'emploi selon certaines conditions (financements possibles selon les situations : CPF, plan de développement des compétences, autofinancement…).

#### **RECRUTEMENT**

- > Positionnement sur information collective et/ou entretien individuel : prise en compte de l'expérience initiale, des objectifs et atteindre et du niveau de maitrise des prérequis
- > Établissement d'un contrat Pédagogique & planning adapté à la situation du participant et aux exigences de l'employeur et/ou OPCO et/ou organisation personnelle

#### **Méthodes utilisées - Pédagogie**

- **Objectifs de la formation**
- **Appréhender et comprendre le fonctionnement du logiciel SILAE**
- > La découverte des fonctionnalités principales du logiciel
- > La découverte des configurations et paramétrages possibles
- $\vert$  > La première utilisation du logiciel sans action de paramétrage (à partir d'une société déjà créée)

#### **Utiliser les principales fonctionnalités de SILAE – créer une société**

- > Le paramétrage de la société, des salariés et des organismes sociaux
- > Le paramétrage des montants particuliers
- > La reprise d'éléments antérieurs (congés payés)
- > Les contrats complémentaires (retraite supplémentaire, prévoyance, frais de santé…)
- > La saisie des heures, des éléments variables, des activités et des acomptes
- > Le calcul et le contrôle des bulletins / Commentaires sur le bulletin
- > Le paramétrage de méthodes de calculs (dont RTT, congés payés)
- > Les déclarations périodiques DSN

#### **Approfondir l'utilisation du logiciel à partir de la société créée**

- > Les modifications apportées sur des bulletins de paie calculés
- > Les OD paie
- > Les modifications des renseignements contenues dans les fiches salariés
- > L'augmentation des salaires
- > L'abonnement des acomptes
- > Les plans de primes
- > Les documents d'entrée d'un salarié
- > La sortie d'un salarié / les documents de sortie d'un salarié
- **A partir d'une nouvelle société, gérer la paie sur un an**
- > La création de l'entreprise, des salariés, des organismes… et les paramétrages y afférents
- > L'élaboration, le suivi et le contrôle des bulletins de paie sur un an

### **Délai d'accès**

> Entrées et sorties permanentes tout au long de l'année

#### **Accessibilité & Handicap**

- > Nos référents « handicap » accompagnent l'intégration et la mise en œuvre d'aide à la compensation du handicap afin d'optimiser un parcours de formation réussi.
- > Contacts : Séverine DUVERGER / Olivier BLAITEAU : capformation@capformation.net
- > Locaux répondant aux normes d'accessibilité, de circulation, d'autonomie, d'accès aux équipements & prestation.
- > La formation se déroule en deux phases : apport de contenu théorique, le positionnement initial permet de proposer un plan de formation adapté visant à s'initier ou se perfectionner selon les objectifs du module visé.
- > Mise en Situation contextualisée : Cette modalité propose de développer, exercer et acquérir des connaissances et des compétences du module visé à l'appui d'exercices pratiques organisés et utilisés en tant qu'environnement professionnel à taille réelle.
- > Pédagogie : Personnalisation et individualisation des apprentissages / Contenus et rythmes de formation adaptés / Centre de ressources multimédia / Apports pratiques (prise en main guidée du logiciel - études de cas) / Présentiel / Blended learning

#### **Modalités d'évaluation**

- > Evaluation à chaud à la fin du module
- > Questionnaire / Bilan de satisfaction du stagiaire
- > Synthèse écrite de la formation suivie
- > Attestation de fin de formation

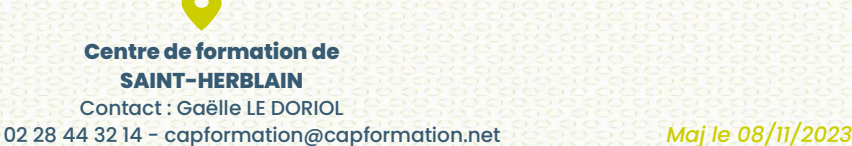

Pour plus d'informations ou pour découvrir l'ensemble des

formations proposées, visitez notre site : www.capformation.fr

Suivez nos actualités sur les réseaux #capformation

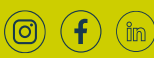

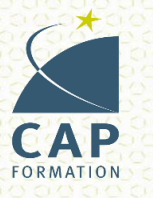

# **MODULE LOGICIEL SILAE PAIE**

**RYTAIME DE FORMATION :**<br>Formation Entrées / Sorties permanentes

**CENTRE DE FORMATION :**<br>Saint Herblain

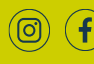